## Fx Monitor

Fx Monitor реализован в виде сводной таблицы, в которой показаны курсы любой из выбранных валют против остальных. В верхней части терминала размещен список валют, котировки которых пользователь хочет отобразить в мониторе.

Каждая из валют отображена в строках и колонках

На их пересечении размещены курсы валют, указанных в выбранных строке и колонке.

При этом

- В строке отображены прямые котировки валюты: сколько платят за валюту строки в валюте колонки и
- В колонке обратные: сколько платят за валюту колонки в валюте строки.

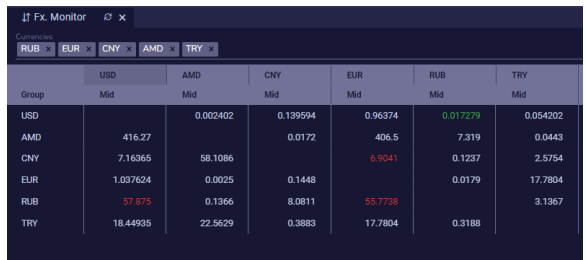